Text, Bild und Ton im Web:

# Gestaltung mit dem Comapp-Generator

### 1. Die Texte

Mit dem Kartengenerator können Sie multimediale Karten erstellen. Dabei sollten Sie bedenken:

- Der *Titel*, den Sie in den *allgemeinen Karteneinstellungen* vergeben wird in der Titel-Leiste Ihres Browsers angezeigt. Er ist die Hauptüberschrift Ihres Projekts.
- Der *Beschreibungstext zur Karte* liefert einige zusätzliche Hintergründe.
- Der *Name des Markers* sollte nur 20 Zeichen enthalten: Eine kurze, prägnante Kernaussage.
- Die *Beschreibung des Markers* zeigt Zusatz-Informationen, für 150 Zeichen ist Platz.

Unstrittig unter Online-RedakteurInnen: **Die ersten Worte müssen neugierig machen.** Das heißt:

Name und Beschreibung des Markers erhalten in den ersten wenigen Worten den Informationskern, reizen zum Weiterlesen. **20 + 150 Zeichen müssen genügen.**

Wenn Sie weitertexten

erscheint in der Blase der Scrollbalken, den nutzen die BesucherInnen Ihrer Karte erfahrungsgemäß nur zu einem geringen Teil. Deshalb gilt auf jeden Fall: **Das Wichtigste zuerst.**

**Gut:** Konkrete Informationen zu Personen oder Orten in Verbindung mit dem Marker. Knappe, einfache Sprache. Jedes Wort einzeln auf seine Wichtigkeit und vermutete Wirkung überprüfen.

**Schlecht:** Floskeln. Formulierungen wie "Interview mit ..." oder "Wir fragten ...". Besser: Kernaussage des Interviewten.

Dieses Projekt wurde mit Unterstützung der Europäischen Kommission finanziert. Die Verantwortung für den Inhalt dieser Veröffentlichung (Mitteilung) trägt allein der Verfasser; die Kommission haftet nicht für die weitere Verwendung der darin enthaltenen Angaben.

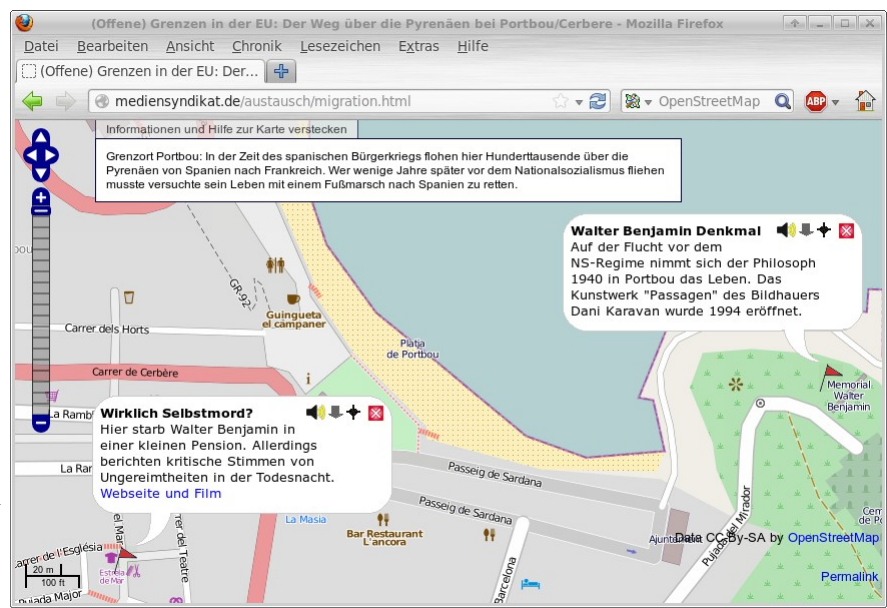

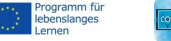

Text, Bild und Ton im Web:

# Gestaltung mit dem Comapp-Generator

## 2. Bilder

An Bilder, die am Bildschirm betrachtet werden sollen werden andere Anforderungen gestellt als an Bilder für den hochaufgelösten Foto-Druck: Sie sollen klein und kompakt sein.

- Verglichen mit Foto-Abzügen können Bildschirme Bilder nur recht grob darstellen. Daher genügen geringere Auflösungen.
- Teilweise werden die Bilder mobil genutzt, hier stehen nur niedrigere Datenraten zur Verfügung.

Sinnvoll sind Bildgrößen von 800x600 Pixel. Bei Fotos ist das Format *jpg* zu verwenden, nur bei grafischen Elementen (z.B. Balkengrafiken) empfiehlt sich *png*. Für die Nutzung im Web empfehlen sich Fotos mit klaren, kontrastreichen Motiven. Schneiden Sie Ihre Fotos vor der Veröffentlichung auf die wichtigsten Bereiche zurecht.

#### 3. Töne

Einige Tipps für den Einsatz von Tönen im Web:

- Wählen Sie aus Ihrem Material nur die prägnantesten Passagen aus. Web-Hörer/innen sind ungeduldig.
- Achten Sie auf Vollaussteuerung: Den Pegel Ihrer Clips sollten Sie im Audiobearbeitungsprogramm auf 0 dB anheben.
- Töne mit Atmo blenden Sie kurz ein bzw. aus.

Bedenken Sie in allen Fällen: Sie dürfen Texte, Bilder und Töne nur veröffentlichen, wenn Sie die entsprechenden Rechte daran eingeholt haben. Dies gilt auch bei eigenen Aufnahmen (Fotos, Audio). Die abgebildeten, bzw. interviewten Personen müssen ihre Einwilligung zur Veröffentlichung erteilen.

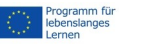

Dieses Projekt wurde mit Unterstützung der Europäischen Kommission finanziert. Die Verantwortung für<br>den Inhalt dieser Veröffentlichung (Mitteilung) trägt allein der Verfasser; die Kommission haftet nicht für<br>die weitere V